# **sportingbet para iphone**

- 1. sportingbet para iphone
- 2. sportingbet para iphone :sbt sports
- 3. sportingbet para iphone :bet 625

## **sportingbet para iphone**

#### Resumo:

**sportingbet para iphone : Bem-vindo ao paraíso das apostas em mka.arq.br! Registre-se e ganhe um bônus colorido para começar a sua jornada vitoriosa!**  contente:

To start with, once logged in, users are greeted with a clean and easy-to-navigate-through TopSport homepage. It is quite easy to locate anything you are looking for when on the TopSport app or website, and more importantly, I have found that loading times are quick, and while I have experienced it before, the platform rarely crashes and this is always a positive! Moving on, if you want to actually start punting with TopSport, one of the first things you'll need to

do is make a deposit. In terms of depositing, there are a few options here, however, I would say that TopSport certainly has room for improvement in this space! Users can deposit via a Credit/Debit card, BPAY, through POLi, a Paysafecard, or a bank transfer. While these options are good and quite standard, it would be good to see a PayPal and eWallets option here as well. Further, as well as depositing, users will hopefully need to consider the prospect of withdrawing at some stage during their time with TopSport. In this regard, users can withdraw funds to a nominated bank account via their Credit/Debit card or through a bank transfer.

And I bet you might be wondering about how fast this process is? Well, in my experience TopSport withdrawal times are decent without being amazing. They tend to take anywhere between 1-3 business days to be processed, and I would say that this is comparable with most Aussie bookies out there.

Next, I want to mention the customer service offering that users tend to experience with TopSport Australia. Firstly, I think I would be remiss if I did not mention that the TopSport support options here are operational 24/7, and I believe that this is always helpful for punters out there! In terms of the options themselves, TopSport provides users with a phone support line as well as an email contact which can help to resolve user queries or issues. I have typically found agents to be quite helpful and friendly, and this is of course, always a positive!

Minha Experiência na 360 bet sport: Descubra a Excitante Mundo de Apostas Esportivas Descobrindo o Potencial da Vitória com 360 bet sport

Há algum tempo, cerca de um ano, me Deparei com uma promoção da 360 bet sport, que oferecia um bônus especial para novos usuários. Interessado em sportingbet para iphone explorar o mundo das apostas esportivas online, resolvi me inscrever e dar uma chance. Não imaginei que estaria a milhões de quilômetros de distância, em sportingbet para iphone um site localizado no Reino Unido, prestes a descobrir um universo de emoção e possibilidades lucrativas.

#### Minha Primeira Aposta na 360 bet sport

Minha primeira aposta foi em sportingbet para iphone um jogo de futebol europeu. Era um evento simples, mas que me ensinou a navegar pelo site e a entender como funcionava a interface da plataforma. Estudando prévia e mercados disponíveis, selecionei um time que achava ter um desempenho superior ao outro, investindo um pequeno valor na aposta.

Semana de Aprendizado

Na semana seguinte, fiquei observando e estudando como realizar pesquisas mais eficientes sobre times, jogadores, estatísticas e notícias relacionadas, além de entender melhor os tipos de aposta disponíveis. Em suma, fui me aprimorando como um apostador esportivo em sportingbet para iphone um mundo completamente novo para mim.

Benefícios da Assiduidade no 360 bet sport

Após um tempo, consegui compreender melhor os padrões e estatísticas relacionadas aos esportes e times nas apostas. Assim, consegui fazer minhas apostas com mais segurança e confiança, recuperando meus investimentos iniciais e obtendo algumas ganho extra. Boa Sorte vinda do Conhecimento e Experiência

Ao longo dos meses, continuei estudando e me aprofundando no ramo. Dessa forma, consegui fazer um uso mais eficiente dos recursos disponíveis no site. Além disso, o aprimoramento me permitiu atingir resultados ainda melhores, registrando diversos ganhos e melhorando minha estratégia na hora de investir nos meus valores em sportingbet para iphone cada evento esportivo.

Resumindo: Esta é Minha Experiência

O segredo do meu sucesso ao longo deste período foi mesmo o estudo e a dedicação que pratiquei regularmente. Recomendo que se prepare, estudando e fazendo suas próprias investigações, buscando informações relevantes ao seu jogo preferido. Logo, estará apto para investir seu dinheiro das melhores formas possíveis e obter desta forma as melhores chances de obter um retorno significativo.

Perguntas frequentes sobre 360 bet sport

1. O que é o Login com Código de Acesso?

É uma maneira alternativa de entrar no seu perfil 360 bet sport. Em vez de inserir seu Nome de Usuário e Senha, basta criar um código

de acesso de quatro dígitos e introduzi-lo quando solicitado.

2. Como se cadastrar na 360 bet sport?

Visite o site da 360 bet sport e clique no botão "Registre-se". Em seguida, preencha atentamente o formulário de abertura de conta com suas informações pessoais.

3. O site 360 bet sport é confiável?

Sim, 360 bet sport é um site extremamente confiável e transparente, oferecendo boas probabilidades e ampla cobertura de eventos esportivos.

4. Como fazer apostas no aplicativo 360 bet sport?

Depois de logar em sportingbet para iphone sportingbet para iphone conta, selecione o esporte e evento esportivo desejado. Em seguida, navegue pelos mercados, escolha sportingbet para iphone opção, e defina o valor desejado antes de concluir a aposta.

## **sportingbet para iphone :sbt sports**

26 de mar. de 2024·api sportingbet: Junte-se à comunidade de jogadores em sportingbet para iphone dimen! Registre-se agora e receba um bônus especial de boas-vindas!

há 6 dias·api sportingbet é um atalho para ficar rico, milhões de jackpots estão esperando por você, convide seus amigos para ganhar bônus ...

há 8 dias·api sportingbet. Se você considerar o voto majoritário, vem uma série de problemas, como a questão do paroquialismo", ...

Radar Sport API é uma biblioteca para desenvolvimento de dados e estatisticas de jogos e casas de apostas para desenvolvimento de sistemas automatizados e ...

27 de mar. de 2024·api sportingbet: Descubra a adrenalina das apostas em sportingbet para iphone dimen! Registre-se hoje e desbloqueie vantagens emocionantes com nosso bônus ... Legality of Online Sports Betting and Lotteries\n\n While online casinos and pokies operating within Australia are prohibited under the IGA, online sports betting and lotteries are legal in Australia, provided they are offered by licensed operators.

[sportingbet para iphone](/artigo/o-que-significa-dupla-hip�tese-no-betnacional-2024-08-03-id-36717.html)

[sportingbet para iphone](/post/blaze-cadastre-e-ganhe-2024-08-03-id-13210.html)

## **sportingbet para iphone :bet 625**

### **Um imigrante recente sofre com discriminação e dificuldades financeiras**

#### **A pergunta**

Eu sou um imigrante recente do Irã e estou quase desanimado. Eu era profissional sportingbet para iphone meu país. Eu era educado, experiente e respeitado. Mas minhas qualificações não são reconhecidas aqui. Agora estou trabalhando sportingbet para iphone um emprego manual, de baixo salário mínimo.

#### **A resposta de Philippa**

Meu coração está com você nesta situação horrível. A dignidade humana significa que todas as pessoas têm um valor especial que não tem nada a ver com a classe, raça, nacionalidade, circunstâncias financeiras, profissão, religião ou qualquer outra coisa além de ser humano. Gostaria que você refundisse sportingbet para iphone dignidade. Parece que ela foi retirada de você pelo atitude das outras pessoas sportingbet para iphone relação ao trabalho que você tem que fazer, assim como a forma como é tratado nos transportes públicos e como sportingbet para iphone esposa parece se relacionar com você.

Você parece não ter um grupo de amigos agora. Você precisa de pessoas com as mesmas ideias com as quais possa discutir suas circunstâncias, pessoas que talvez já estejam sportingbet para iphone uma situação semelhante à sua. Se você não estiver acostumado a buscar apoio, isso pode parecer difícil. A forma como é tratado agora pode fazer você se sentir envergonhado. A vergonha faz você se sentir como um intruso, o que rompe a confiança, tornando mais difícil pedir ajuda, então eu sei que não será fácil, mas para recuperar sportingbet para iphone dignidade, você precisará encontrar comunidade. Eu me pergunto se a Associação Iraniana poderia ajudálo? Não tenha muito orgulho de procurar ajuda. O orgulho não é igual à dignidade, mas cuidar de si mesmo sim. E cuidar de si mesmo significaria procurar conselhos sobre quais benefícios você pode ter direito também. Quando você achar comunidade, poderá valorizar a dignidade de seu grupo, o que fará você se sentir melhor sobre si mesmo. Você also precisa saber que está OK exatamente como é, independente de como é tratado.

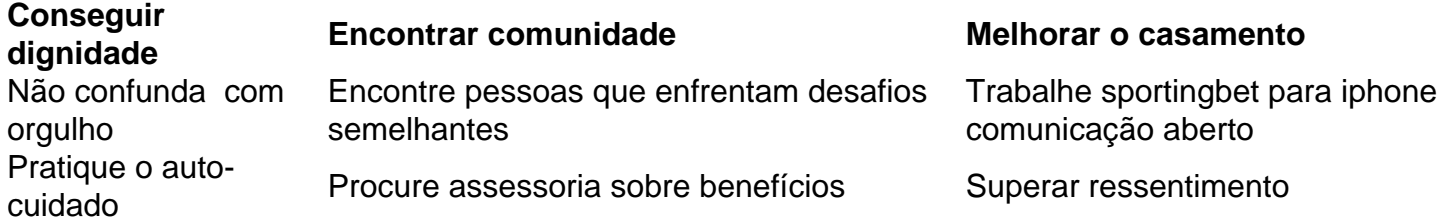

Além disso, é necessário abordar o ressentimento entre você e sportingbet para iphone esposa. O ressentimento prospera sportingbet para iphone silêncios; ele enfraquece a comunicação e ergu </div

Author: mka.arq.br Subject: sportingbet para iphone Keywords: sportingbet para iphone Update: 2024/8/3 2:28:40